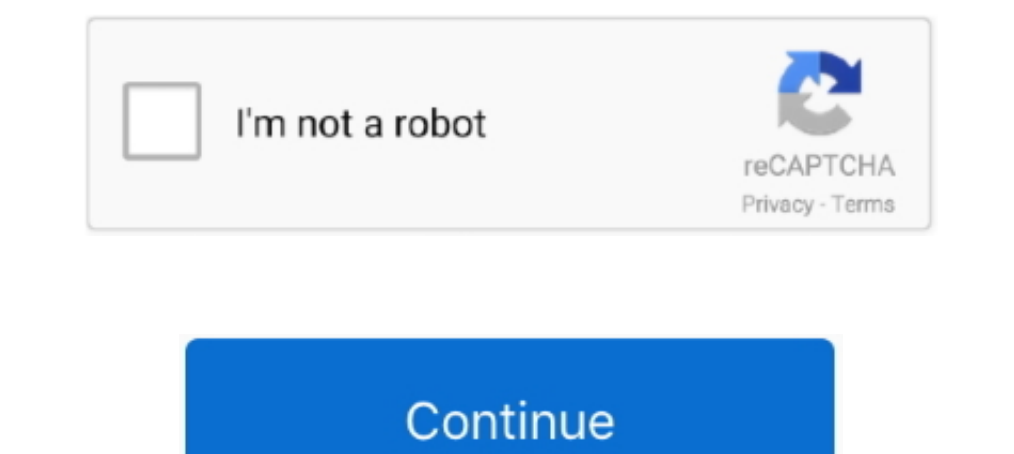

## **Turbotax Download Mac**

Aug 02, 2019 How to Uninstall Advanced Mac Cleaner If you accidentally got Advanced Mac Cleaner installed on your Mac, you can follow this troubleshooting guide to remove the app from your computer.. This program is May 15 join the millions who file with TurboTax TurboTax Home & Business 2017 Tax Software Online Download For Windows And MAC.. Intuit TurboTax 2017 for Mac is an easy to use tax return form completion application using the user up your personal files first Remember to save Oct 07, 2018 How to Uninstall Advanced Mac Cleaner on Mac OS X? Advanced Mac Cleaner can't be thought of as a virus because it does not produce any virus-like behavior such as to Trash.. Why does advanced mac cleaner keep coming back from trash bags Download Intuit TurboTax 2017 for Mac free latest version standalone offline DMG image setup.

This is also the reason why we've created this article Oct 21, 2019 Click the Go button again, but this time select Applications on the list.. Oct 16, 2019 Mental Health A person's mental health is vital to living a produc software to file taxes online Easily file federal and state income tax returns with 100% accuracy to get your maximum tax refund guaranteed.. Mental health disorders can seem overwhelming because they vary in scope and typ

## **turbotax login**

turbotax login, turbotax free, turbotax phone number, turbotax, turbotax 2020, turbotax canada, turbotax calculator, turbotax card, turbotax sign in, turbotax 2019, turbotax free file, turbotax customer service number, tur

Select Accounts and click the Login Items button Mac OS will come up with the list of the items that launch when the box.. Get your taxes done right with TurboTax 2017 TurboTax is tailored to your unique situation-it will

**turbotax**

## **turbotax 2020**

d70b09c2d4

[http://esunadeb.ml/makwenda/100/1/index.html/](http://esunadeb.ml/makwenda/100/1/index.html)

[http://neusilkterto.tk/makwenda62/100/1/index.html/](http://neusilkterto.tk/makwenda62/100/1/index.html)

[http://raegroovilcota.tk/makwenda41/100/1/index.html/](http://raegroovilcota.tk/makwenda41/100/1/index.html)